#### Introduction to Computer Engineering – EECS 203 [http://ziyang.eecs.northwestern.edu/](http://ziyang.eecs.northwestern.edu/~dickrp/eecs203/)∼dickrp/eecs203/

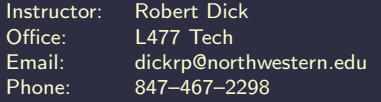

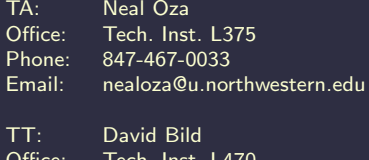

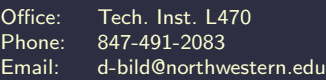

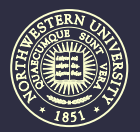

<span id="page-0-0"></span>NORTHWESTERN **UNIVERSITY** 

# **Outline**

#### 1. [Encoders](#page-1-0)

#### 2. [Decoders](#page-5-0)

3. [Multiplexers](#page-16-0)

#### <span id="page-1-0"></span>4. [Homework](#page-75-0)

### **Encoders**

- Assume you have  $n$  one-bit signals
- Only one signal can be 1 at a time
- How many states can you be in?
- How many signals are required to encode all those states?

### Encoder example

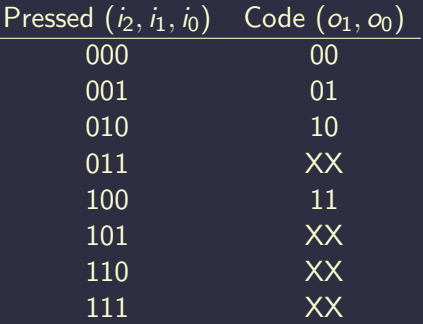

#### Implementation?

#### Priority encoder

#### What if we want the highest-order high signal to dominate?

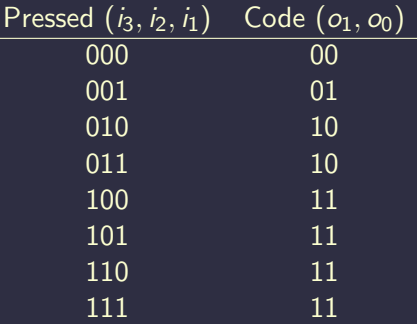

What impact on implementation efficiency?

# **Outline**

- 1. [Encoders](#page-1-0)
- 2. [Decoders](#page-5-0)
- 3. [Multiplexers](#page-16-0)
- <span id="page-5-0"></span>4. [Homework](#page-75-0)

### **Decoders**

#### Need to map back from encoded signal to state

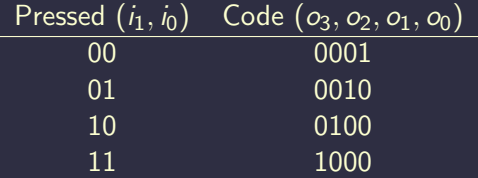

#### $o<sub>0</sub>$  isn't always used. Why? Most straightforward implementation?

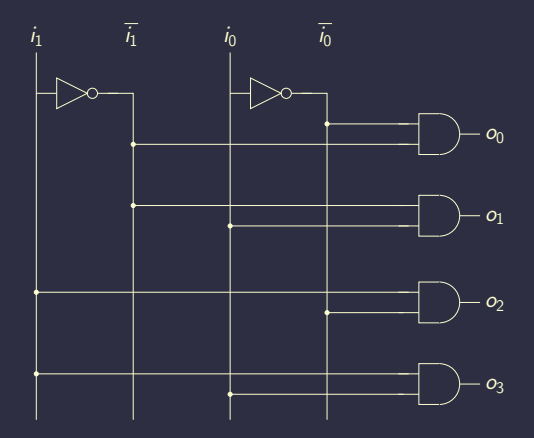

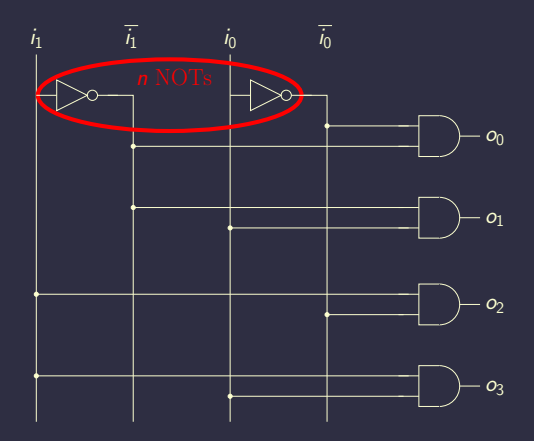

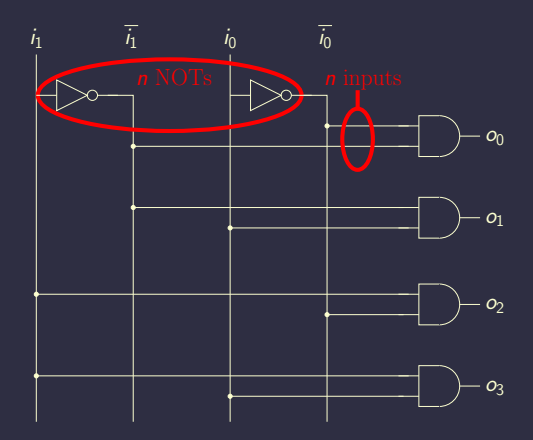

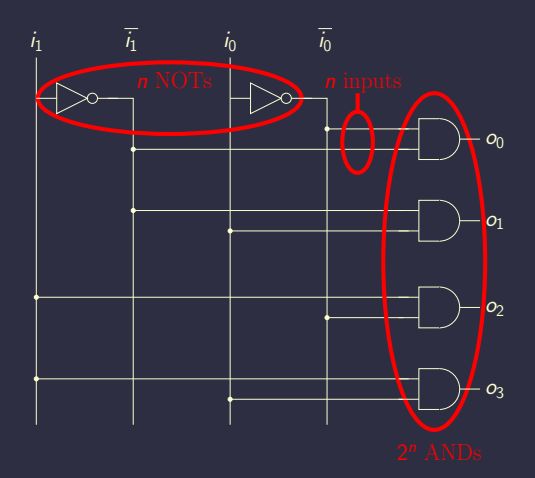

### Decoder implementation efficiency

- $\cdot$  n NOTs
- $n^2$  *n*-input ANDS
- $\mathcal{O}(n^2)$
- Can't do this for large number of inputs!
- Instead, decompose into multi-level implementation ۰

#### Multilevel decoder implementation

**Starting point**  $o_0 = \overline{i_2} \overline{i_1} \overline{i_0}$  $o_1 = \overline{i_2} \overline{i_1} i_0$  $o_2 = \overline{i_2} i_1 \overline{i_0}$  $o_3 = \overline{i_2} i_1 i_0$  $o_4 = i_2\overline{i_1}\overline{i_0}$  $o_5 = i_2 \overline{i_1} i_0$  $o_6 = i_2i_1\overline{i_0}$  $o_7 = i_2 i_1 i_0$ 

### Multilevel decoder implementation

$$
\begin{aligned} o_0&=\overline{i_2}\left(\overline{i_1}\,\overline{i_0}\right)\\ o_1&=\overline{i_2}\left(\overline{i_1}\,\overline{i_0}\right)\\ o_2&=\overline{i_2}\left(i_1\overline{i_0}\right)\\ o_3&=\overline{i_2}\left(i_1\overline{i_0}\right)\\ o_4&=\overline{i_2}\left(\overline{i_1}\,\overline{i_0}\right)\\ o_5&=\overline{i_2}\left(\overline{i_1}\,\overline{i_0}\right)\\ o_6&=\overline{i_2}\left(i_1\overline{i_0}\right)\\ o_7&=\overline{i_2}\left(i_1\overline{i_0}\right) \end{aligned}
$$

### Multilevel decoder implementation

$$
\begin{aligned} o_0&=\overline{i_2}\,(\overline{i_1}\,\overline{i_0}\,)\\ o_1&=\overline{i_2}\,(\overline{i_1}\,\overline{i_0})\\ o_2&=\overline{i_2}\,(\overline{i_1}\,\overline{i_0})\\ o_3&=\overline{i_2}\,(\overline{i_1}\,\overline{i_0})\\ o_4&=\overline{i_2}\,(\overline{i_1}\,\overline{i_0})\\ o_5&=\overline{i_2}\,(\overline{i_1}\,\overline{i_0})\\ o_6&=\overline{i_2}\,(\overline{i_1}\,\overline{i_0})\\ o_7&=\overline{i_2}\,(\overline{i_1}\,\overline{i_0}) \end{aligned}
$$

#### Multilevel decoder implementation

$$
\begin{aligned} o_0&=\overline{i_2}\,(\overline{i_1}\,\overline{i_0}\,)\\ o_1&=\overline{i_2}\,(\overline{i_1}\,\overline{i_0})\\ o_2&=\overline{i_2}\,(\overline{i_1}\,\overline{i_0})\\ o_3&=\overline{i_2}\,(\overline{i_1}\,\overline{i_0})\\ o_4&=\overline{i_2}\,(\overline{i_1}\,\overline{i_0})\\ o_5&=\overline{i_2}\,(\overline{i_1}\,\overline{i_0})\\ o_6&=\overline{i_2}\,(\overline{i_1}\,\overline{i_0})\\ o_7&=\overline{i_2}(\overline{i_1}\,\overline{i_0}) \end{aligned}
$$

Reuse terms! Schematic?

# **Outline**

- 1. [Encoders](#page-1-0)
- 2. [Decoders](#page-5-0)
- 3. [Multiplexers](#page-16-0)
- <span id="page-16-0"></span>4. [Homework](#page-75-0)

#### Multiplexers or selectors

- Routes one of  $2^n$  inputs to one output
- $\cdot$  *n* control lines
- Can implement with logic gates

# Logic gate MUX

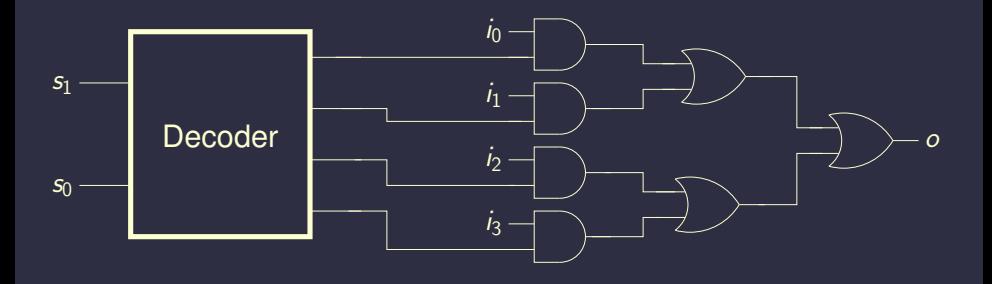

However, there is another way. . .

### MUX functional table

$$
\begin{array}{c|c}\nC & Z \\
\hline\n0 & I_0 \\
1 & I_1\n\end{array}
$$

### MUX truth table

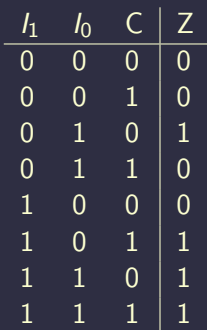

### Review: CMOS transmission gate (TG)

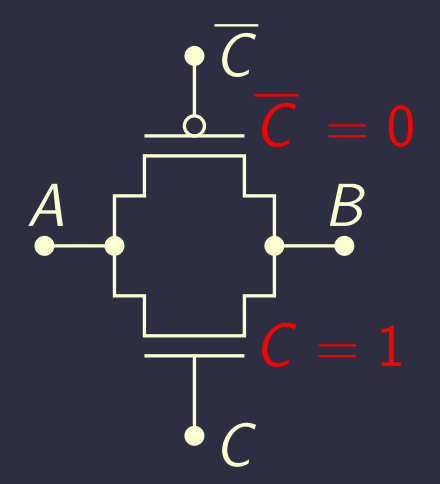

### Review: Other TG diagram

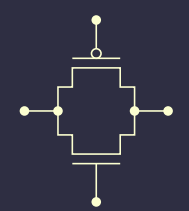

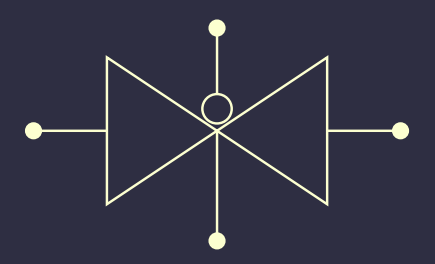

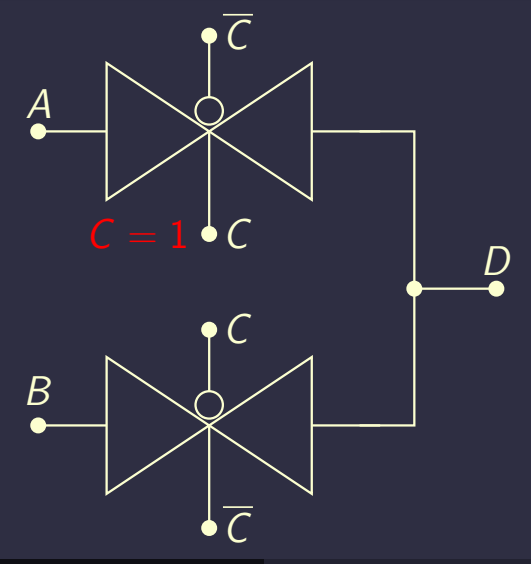

# MUX

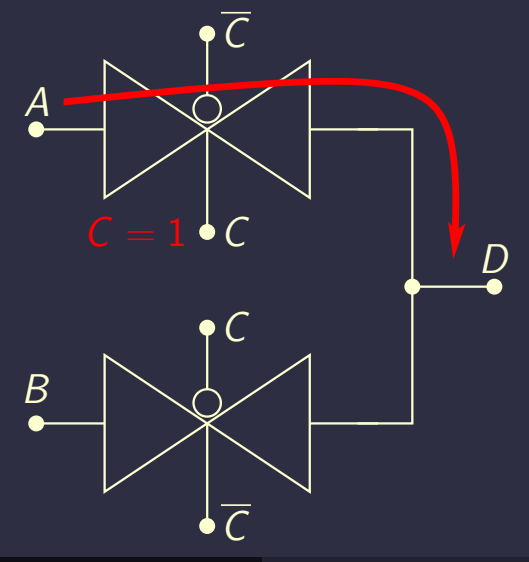

# MUX

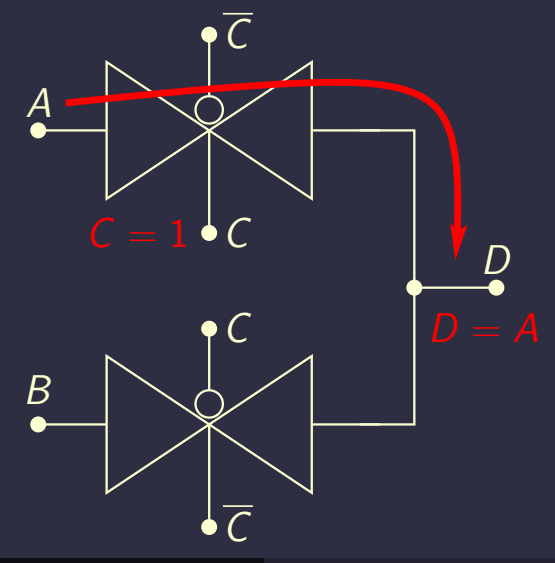

# MUX

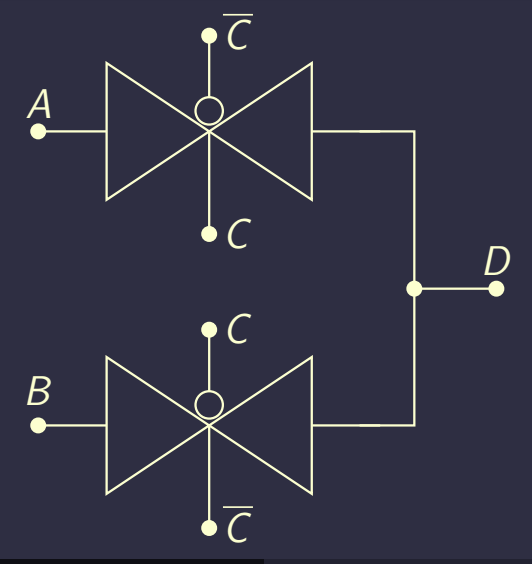

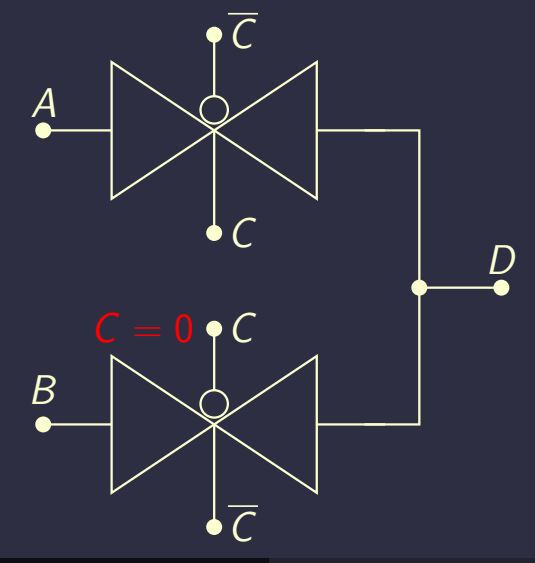

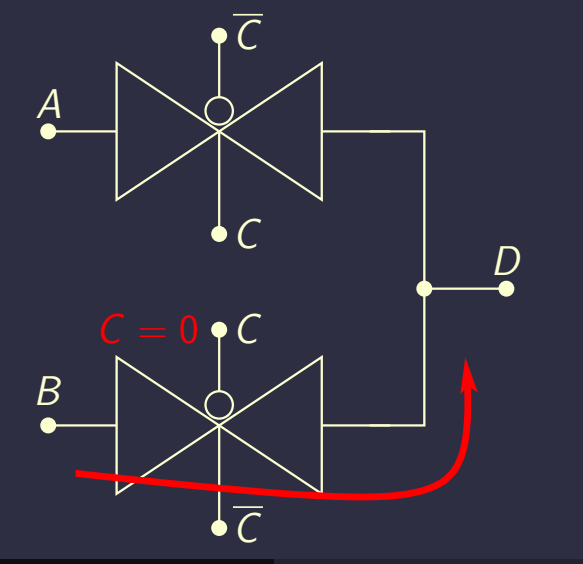

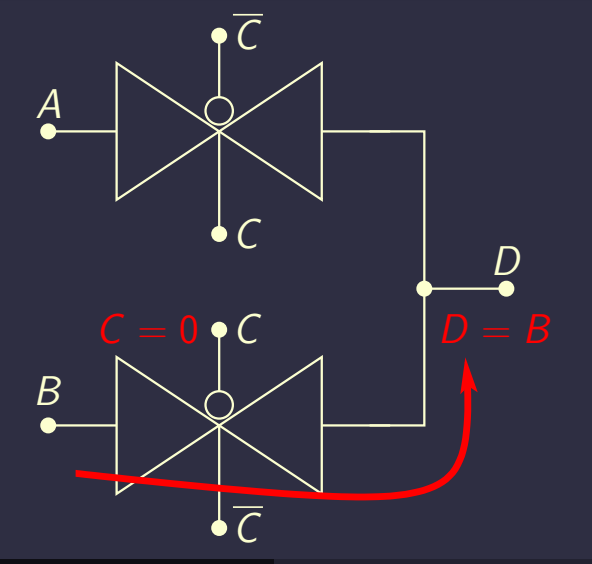

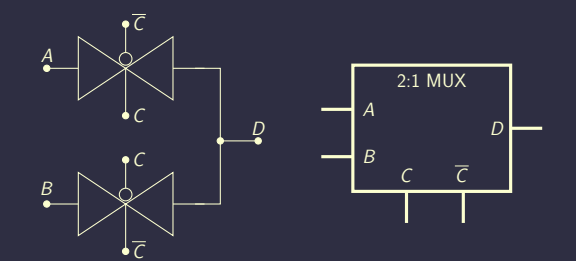

# MUX

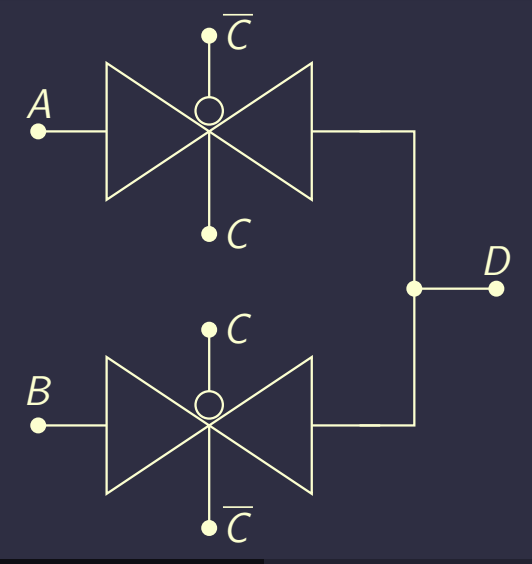

# MUX using TGs

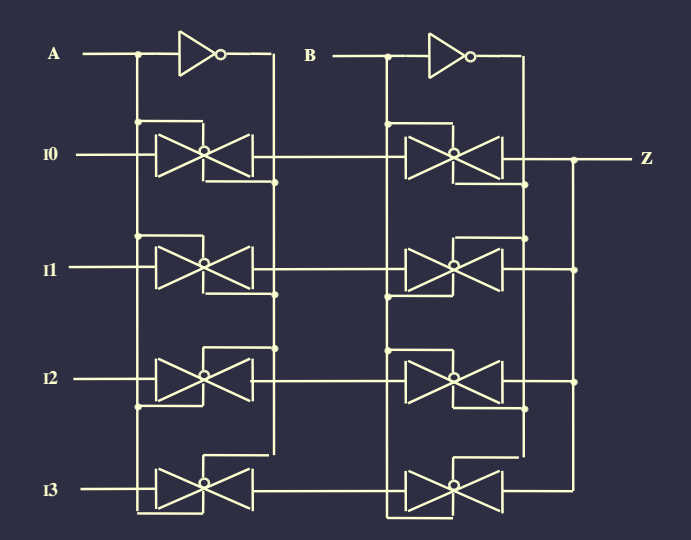

### Hierarchical MUX implementation

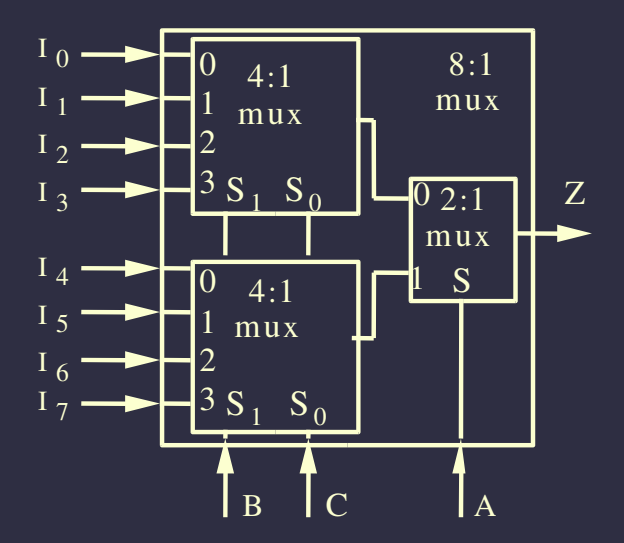

### Alternative hierarchical MUX implementation

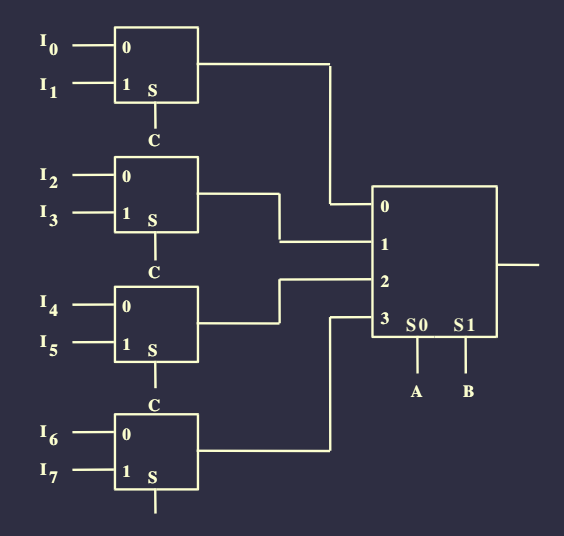

### MUX examples

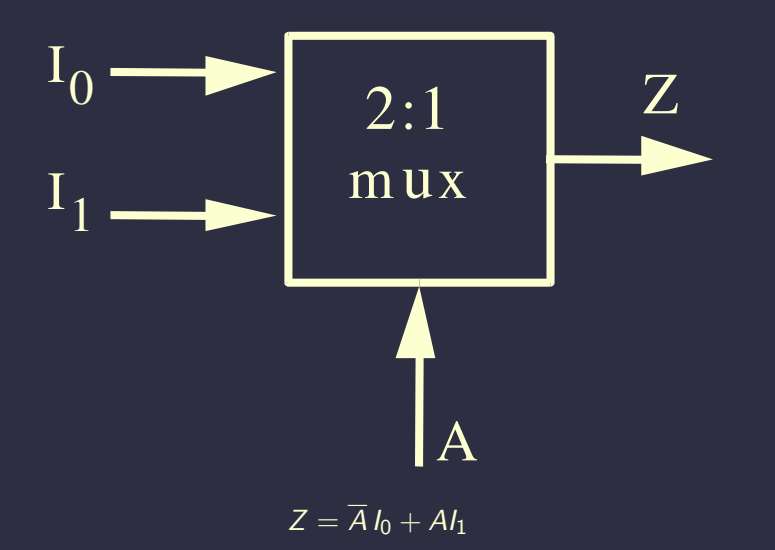
## MUX examples

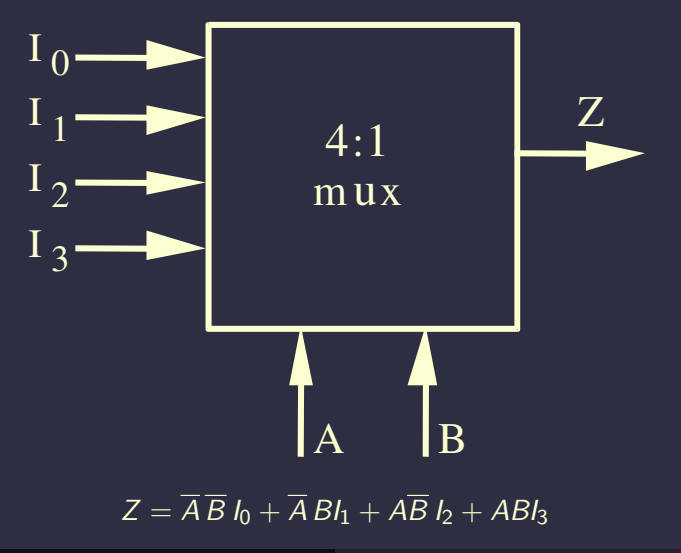

## **MUX** examples

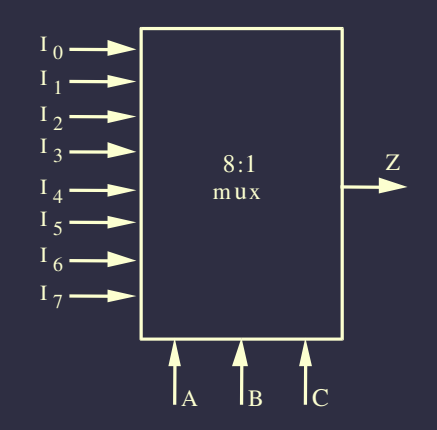

# $Z = \overline{A} \overline{B} \overline{C} I_0 + \overline{A} \overline{B} C I_1 + \overline{A} B \overline{C} I_2 + \overline{A} B C I_3 +$  $\overline{AB}$   $\overline{C}$   $I_4$  +  $\overline{AB}$   $\overline{C}$  $I_5$  +  $\overline{AB}$  $\overline{C}$   $I_6$  +  $\overline{ABC}$

Introduction to Computer Engineering - EECS 203

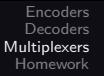

## MUX properties

- A  $2^n$  : 1 MUX can implement any function of  $n$  variables
- A  $2^{n-1}$  : 1 can also be used
	- Use remaining variable as an input to the MUX

# MUX example

$$
F(A, B, C) = \sum (0, 2, 6, 7)
$$
  
=  $\overline{A} \overline{B} \overline{C} + \overline{A} B \overline{C} + AB \overline{C} + ABC$ 

# Truth table

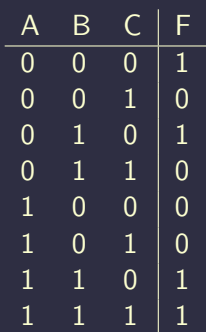

## Lookup table implementation

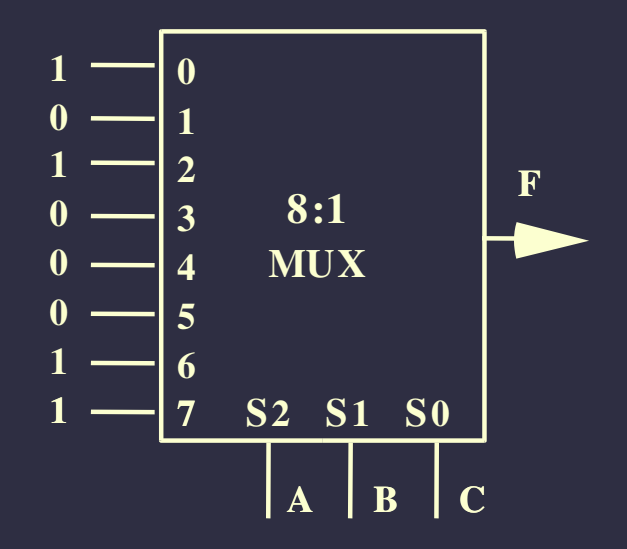

## MUX example

$$
F(A, B, C) = \sum (0, 2, 6, 7)
$$
  
=  $\overline{A} \overline{B} \overline{C} + \overline{A} B \overline{C} + AB \overline{C} + ABC$ 

#### Therefore,

$$
\overline{AB} \rightarrow F = \overline{C}
$$
  

$$
\overline{A}B \rightarrow F = \overline{C}
$$
  

$$
\overline{AB} \rightarrow F = 0
$$
  

$$
AB \rightarrow F = 1
$$

# Truth table

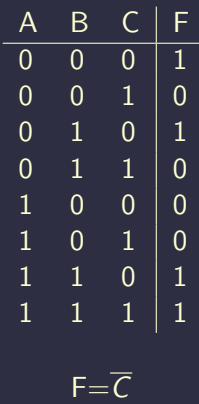

# Truth table

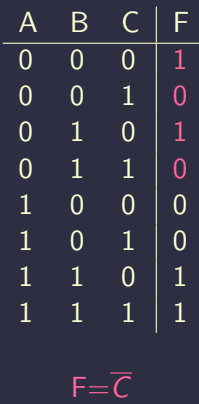

### Lookup table implementation

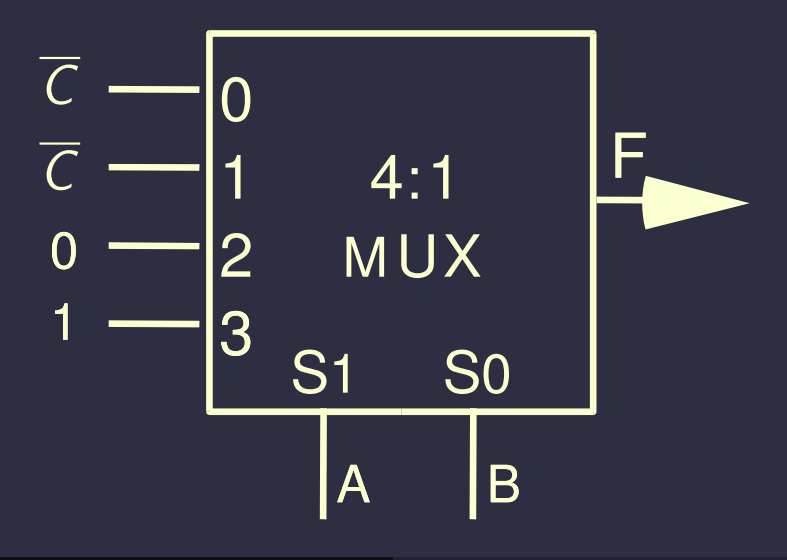

# Demultiplexer (DMUX) definitions

- Closely related to *decoders*
- $\cdot$  *n* control signals
- Single data input can be routed to one of  $2<sup>n</sup>$  outputs

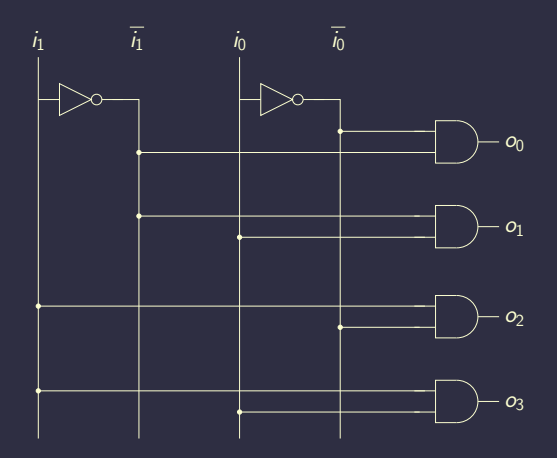

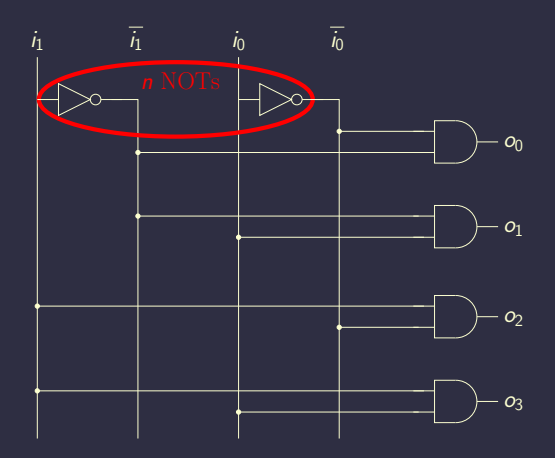

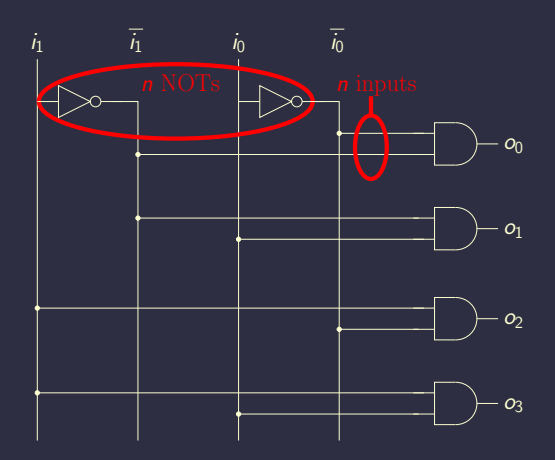

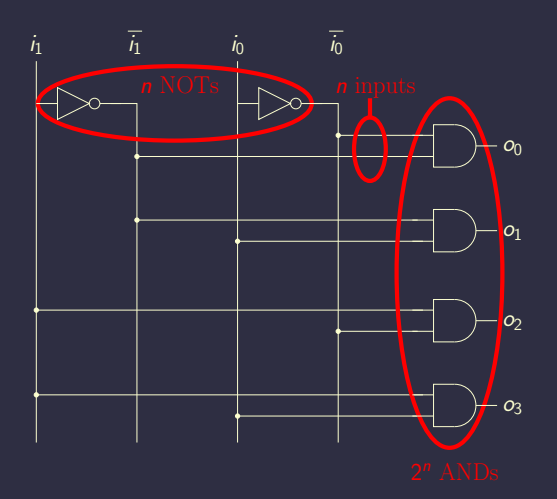

### DMUXs similar to decoders

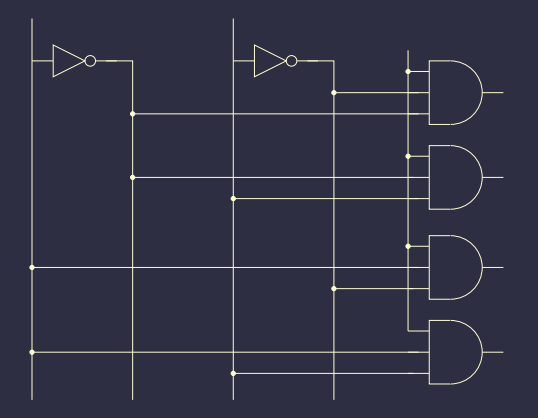

#### Use extra input to control output signal

35 R. Dick [Introduction to Computer Engineering – EECS 203](#page-0-0)

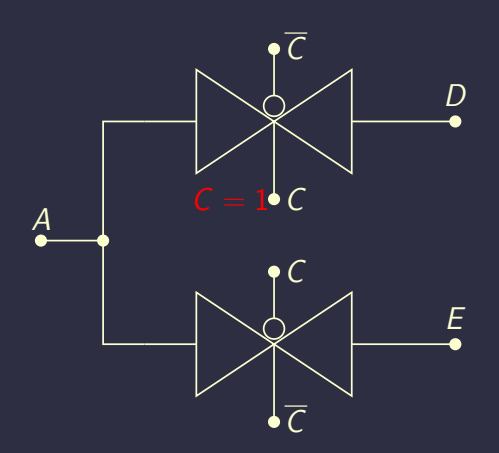

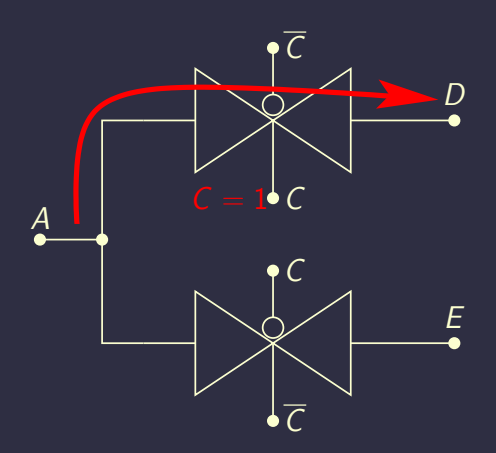

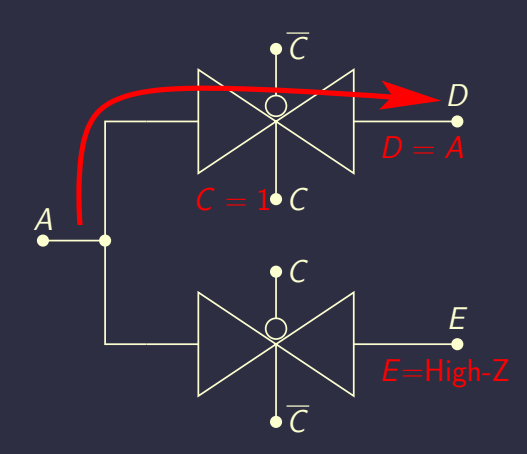

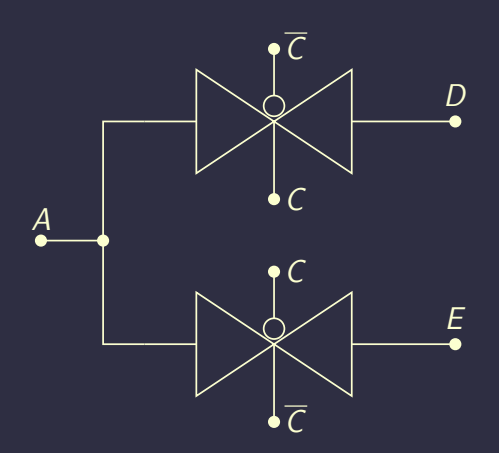

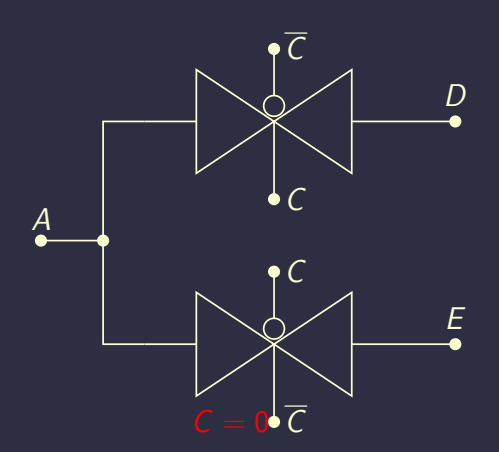

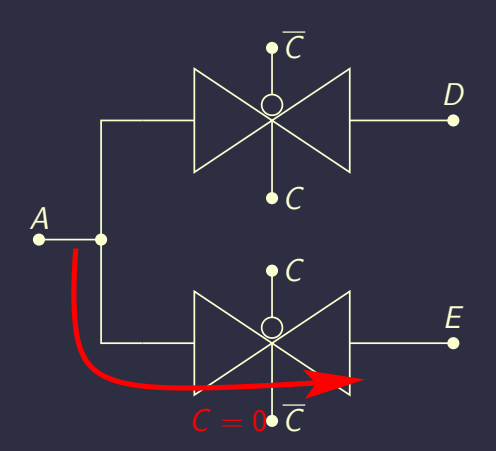

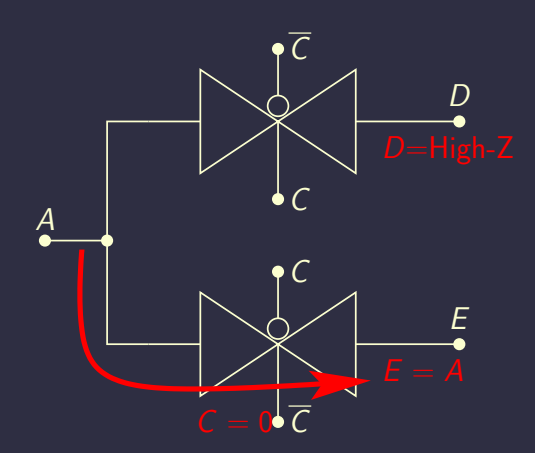

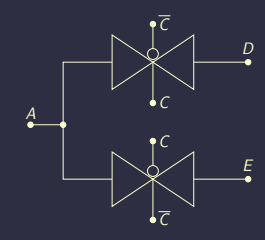

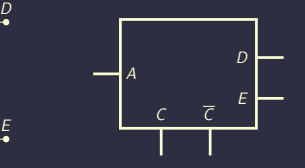

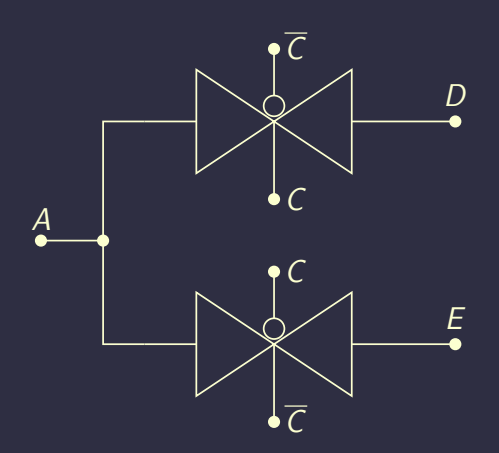

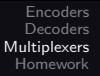

## Dangers when implementing with TGs

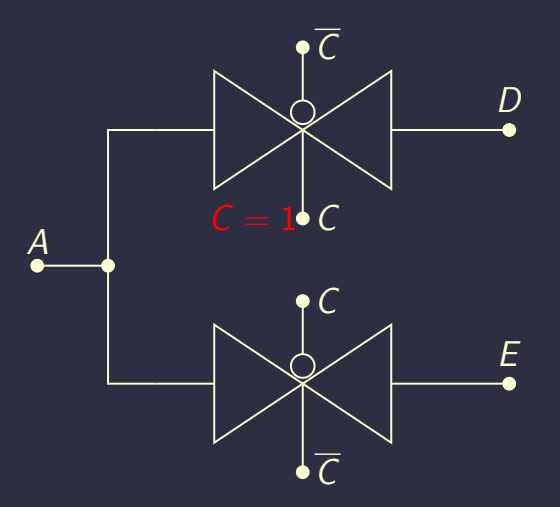

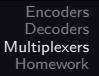

#### Dangers when implementing with TGs

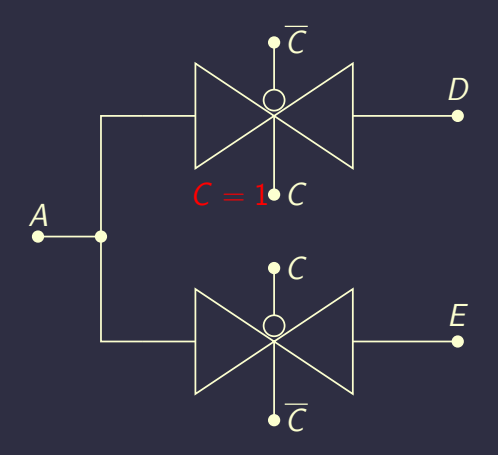

#### What if an output is not connected to any input?

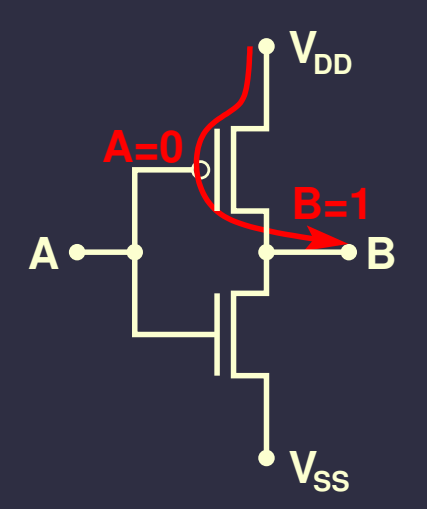

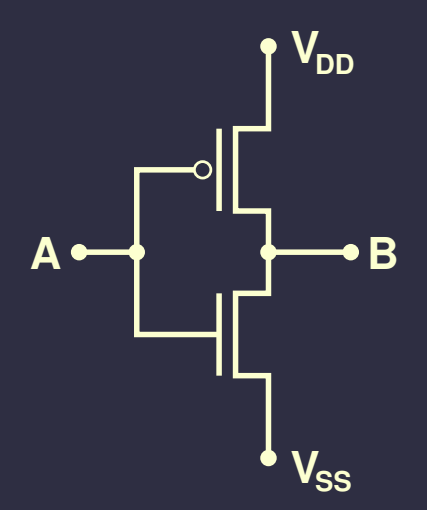

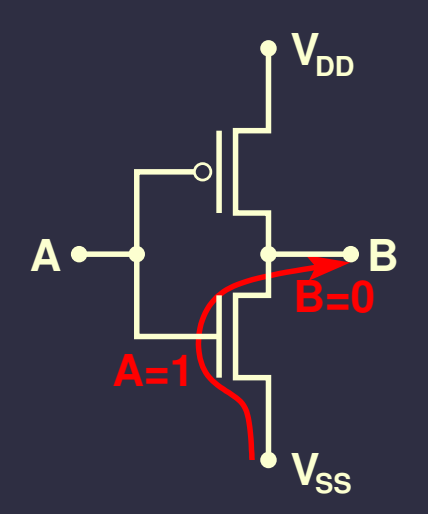

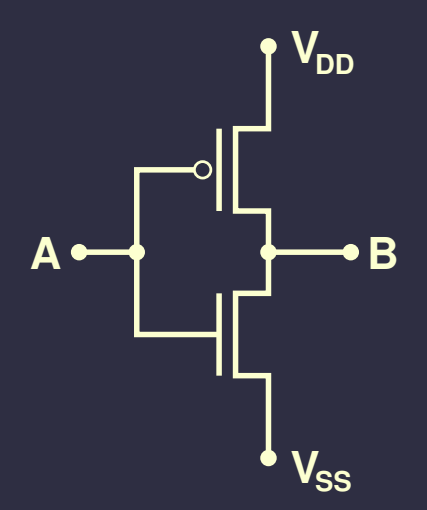

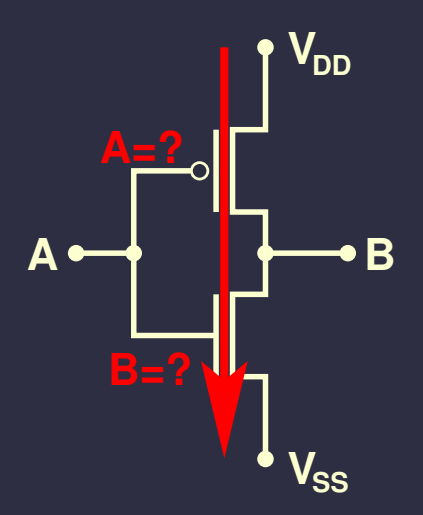

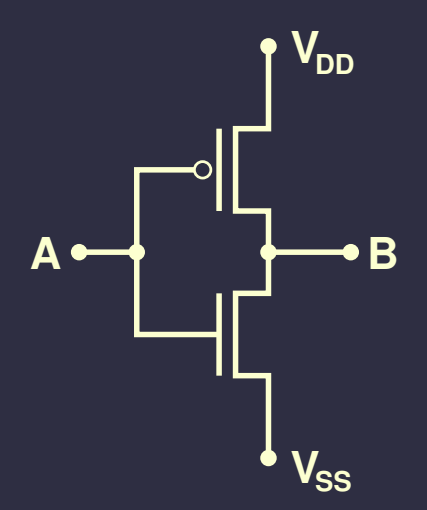

## Set all outputs

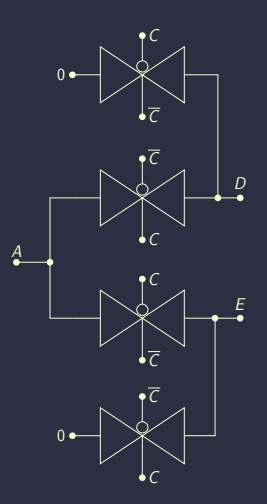

### Demultiplexers as building blocks

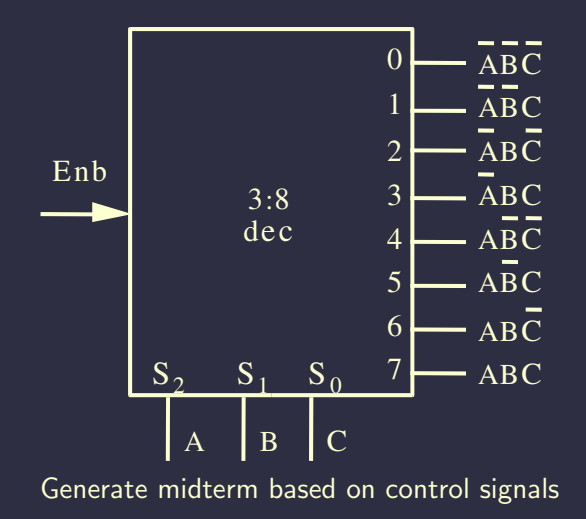

#### Example function

# $F_1 = \overline{A} \overline{B} \overline{C} + \overline{A} \overline{B} \overline{C} + ABCD$  $F_2 = AB\overline{C}\overline{D} + ABC = AB\overline{C}\overline{D} + ABC\overline{D} + ABCD$  $F_3 = \overline{A} + \overline{B} + \overline{C} + \overline{D} = \overline{ABCD}$
### Demultiplexers as building blocks

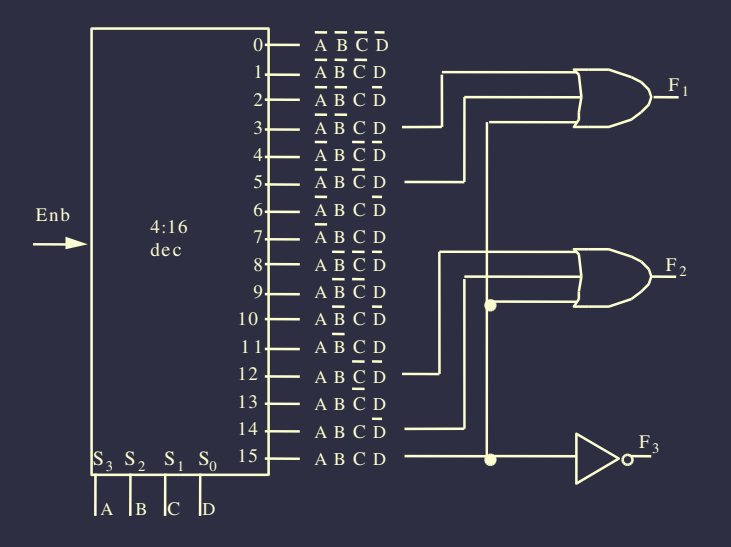

## **Status**

- CMOS
- Switch-based and gate-based design
- **Two-level minimization**
- **Encoders**
- Decoder
- **Multiplexers**  $\bullet$
- Demultiplexers  $\bullet$

Is anything still unclear? Then let's do some examples!

### Lab three

- Requires error detection
- Read Section 1.4 in the book  $\bullet$  .
- How to build an error injector, i.e., a conditional inverter?
- How to build a two-input parity gate?
- How to build a three-input parity gate from two-input parity gates?
- How to detect even number of ones?

# **Outline**

- 1. [Encoders](#page-1-0)
- 2. [Decoders](#page-5-0)
- 3. [Multiplexers](#page-16-0)
- <span id="page-75-0"></span>4. [Homework](#page-75-0)

#### Reading assignment

- **M. Morris Mano and Charles R. Kime. Logic and Computer** Design Fundamentals. Prentice-Hall, NJ, fourth edition, 2008
- $S$ ections 1.2–1.7

#### Computer geek culture reference

Cliff Stoll. The Cukoo's Egg. Bantam Doubleday Dell Publishing Group, 1989